# Package 'versions'

September 1, 2016

<span id="page-0-0"></span>Type Package Title Query and Install Specific Versions of Packages on CRAN Version 0.3 Date 2016-09-01 Author Nick Golding Maintainer Nick Golding <nick.golding.research@gmail.com> Description Installs specified versions of R packages hosted on CRAN and provides functions to list available versions and the versions of currently installed packages. These tools can be used to help make R projects and packages more reproducible. 'versions' fits in the narrow gap between the 'devtools' install\_version() function and the 'checkpoint' package. devtools::install\_version() installs a stated package version from source files stored on the CRAN archives. However CRAN does not store binary versions of packages so Windows users need to have RTools installed and Windows and OSX users get longer installation times. 'checkpoint' uses the Revolution Analytics MRAN server to install packages (from source or binary) as they were available on a given date. It also provides a helpful interface to detect the packages in use in a directory and install all of those packages for a given date. 'checkpoint' doesn't provide install.packages-like functionality however, and that's what 'versions' aims to do, by querying MRAN. As MRAN only goes back to 2014-09-17, 'versions' can't install packages archived before this date.

License BSD\_3\_clause + file LICENSE

LazyData TRUE

BugReports <https://github.com/goldingn/versions/issues>

RoxygenNote 5.0.1

NeedsCompilation no

Repository CRAN

Date/Publication 2016-09-01 08:41:51

# <span id="page-1-0"></span>R topics documented:

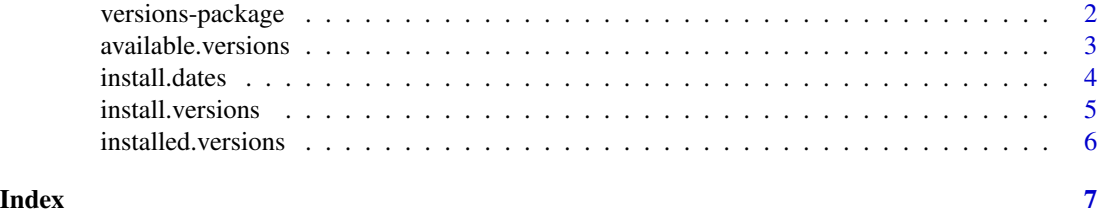

versions-package *versions: Query and Install Specific Versions of Packages on CRAN*

#### Description

Installs specified versions of R packages hosted on CRAN and provides functions to list available versions and the versions of currently installed packages. These tools can be used to help make R projects and packages more reproducible. versions fits in the narrow gap between the devtools install\_version function and the checkpoint package.

devtools::install\_version installs a stated package version from source files stored on the CRAN archives. However CRAN does not store binary versions of packages so Windows users need to have RTools installed and Windows and OSX users get longer installation times.

checkpoint uses the Revolution Analytics MRAN server to install packages (from source or binary) as they were available on a given date. It also provides a helpful interface to detect the packages in use in a directory and install all of those packages for a given date. checkpoint doesn't provide install.packages-like functionality however, and that's what versions aims to do, by querying MRAN.

As MRAN only goes back to 2014-09-17, versions can't install packages from before this date.

The available functions are:

- [available.versions](#page-2-1)
- [install.versions](#page-4-1)
- [install.dates](#page-3-1)
- [installed.versions](#page-5-1)

#### Examples

## Not run:

# list the available versions of checkpoint available.versions('checkpoint')

# install a specific version install.versions('checkpoint', '0.3.9')

# check the installed version

#### <span id="page-2-0"></span>available.versions 3

```
installed.versions('versions')
# install checkpoint as of a specific date
install.dates('checkpoint', '2014-12-25')
## End(Not run)
```
<span id="page-2-1"></span>available.versions *available.versions*

#### Description

List all of the past versions of the named packages ever uploaded to CRAN (and therefore in the CRAN source archives), their publication dates and whether they can be installed from MRAN via [install.versions](#page-4-1) or [install.dates](#page-3-1).

#### Usage

```
available.versions(pkgs)
```
#### Arguments

pkgs character vector of the names of packages for which to query available versions

#### Value

a list of dataframes, each giving the versions and publication dates for the corresponding elements of pkgs as well as whether they can be installed from MRAN

#### Examples

## Not run:

# available versions of checkpoint available.versions('checkpoint')

# available versions of checkpoint and devtools available.versions(c('checkpoint', 'devtools'))

## End(Not run)

<span id="page-3-1"></span><span id="page-3-0"></span>install.dates *install.dates*

## Description

Download and install the latest versions of packages hosted on CRAN as of a specific date from the MRAN server.

#### Usage

```
install.dates(pkgs, dates, lib, ...)
```
#### Arguments

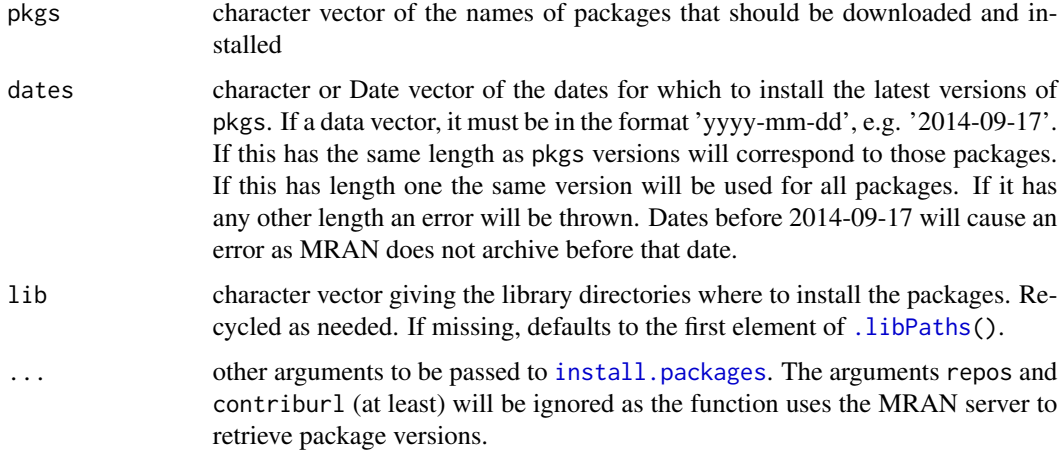

#### Examples

## Not run:

```
# install yesterday's version of checkpoint
install.dates('checkpoint', Sys.Date() - 1)
# install yesterday's versions of checkpoint and devtools
install.dates(c('checkpoint', 'devtools'), Sys.Date() - 1)
# install yesterday's version of checkpoint and the day before's devtools
install.dates(c('checkpoint', 'devtools'), Sys.Date() - 1:2)
```
## End(Not run)

#### <span id="page-4-1"></span><span id="page-4-0"></span>Description

Download and install named versions of packages hosted on CRAN from the MRAN server.

#### Usage

```
install.versions(pkgs, versions, lib, ...)
```
#### Arguments

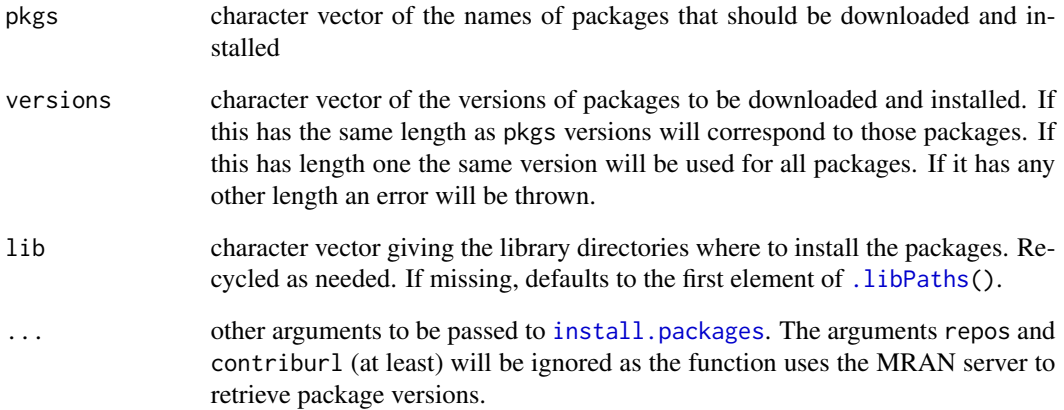

## Examples

## Not run:

```
# install an earlier version of checkpoint
install.versions('checkpoint', '0.3.3')
```

```
# install earlier versions of checkpoint and devtools
install.versions(c('checkpoint', 'devtools'), c('0.3.3', '1.6.1'))
```
## End(Not run)

<span id="page-5-1"></span><span id="page-5-0"></span>installed.versions *installed.versions*

#### Description

List the installed versions of packages in a library directory

#### Usage

installed.versions(pkgs, lib)

#### Arguments

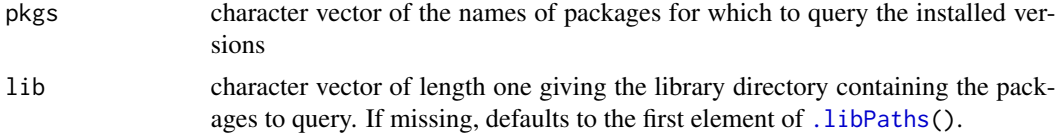

#### Value

a named character vector of version numbers corresponding to pkgs, with names giving the package names. If a packakge could not be found in lib, an NA will be returned.

#### Examples

```
# the versions of versions
installed.versions('versions')
# apply to multiple packages
installed.versions(c('stats', 'versions'))
# add a package that doesn't exist or isn't installed
# (returns NA for that one)
installed.versions(c('stats', 'versions', 'notapackage'))
```
# <span id="page-6-0"></span>Index

.libPaths, *[4](#page-3-0)[–6](#page-5-0)*

available.versions, *[2](#page-1-0)*, [3](#page-2-0)

install.dates, *[2,](#page-1-0) [3](#page-2-0)*, [4](#page-3-0) install.packages, *[4,](#page-3-0) [5](#page-4-0)* install.versions, *[2,](#page-1-0) [3](#page-2-0)*, [5](#page-4-0) installed.versions, *[2](#page-1-0)*, [6](#page-5-0)

versions-package, [2](#page-1-0)